## Identificarea si Configurarea resurselor PC Cpuid. BIOS

ANCA APĂTEAN - AC - UTCN

**Identificarea si configurarea resurselor PC**

**Teme (1)**

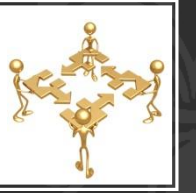

ANCA APATEAN - AC-UTCN

**1. urmariti Materialul de laborator (slide-ul 21) si explicati cum s-a obtinut sirul Ascii al producatorului**

**2. urmariti Materialul de laborator (slide-ul 22) si explicati cum s-au extras informatiile despre procesor:**

ID versiune , nr model, Cod familie, Tip procesor din semnatura 3. Analizati in **Materialul de laborator** slide-ul 11, identificand campurile de la punctul 2 pe captura

**4. rulati CPU-z pe PC-ul propriu si realizati o captura pe fereastra obtinuta, iar apoi explicati campurile din semnatura procesorului de la punctul 2**

**5. in Materialul de laborator pe slide-ul 23 urmariti caracteristicile procesorului si identificati-le pe tabelul de pe slide-ul 20.**

**6. in Materialul de laborator pe slide-ul 24 urmariti cum a fost aflat numarul de serie al procesorului si cum s-a verificat validitatea lui.** 

**2**

**Identificarea si configurarea resurselor PC**

**Teme (2)**

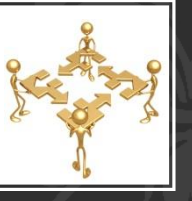

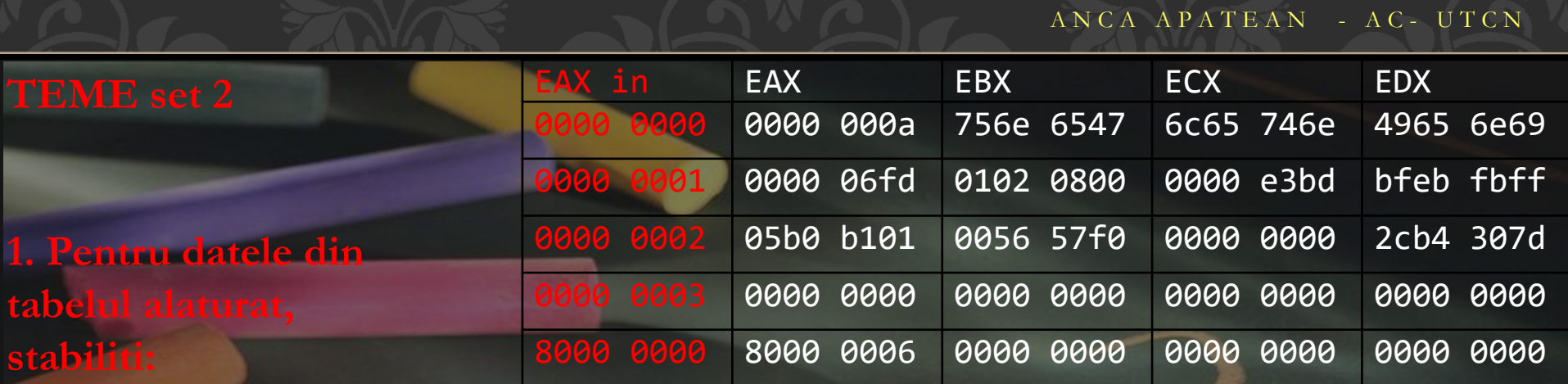

- **val max pt nr de functii standard**

- **val max pt nr de functii extinse**
- **sirul ASCII al producatorului**
- **semnatura procesorului**
- **nr serial al procesorului**
- **daca procesorul suporta caracteristicile: FPU, MMX, APIC, x2APIC, PSN, DCA, IA64, HT, SS(S)E(2,3,4\_1,4\_2).**

**Teme (3)**

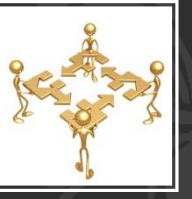

 $\cdot$ 

## $\overline{A} \overline{N} \overline{C} \overline{A} \overline{A} \overline{P} \overline{A} \overline{T} \overline{E} \overline{A} \overline{N}$  - A  $\overline{C}$  - U  $\overline{T} \overline{C} \overline{N}$

**2. Consultand Materialul de laborator, identificati circuitul din figura alaturata precizand tipul circuitului si capacitatea in octeti (folositi si catalog online).**

**3. Consultand Materialul de laborator, specificati care este capacitatea (in octeti, bytes) unei memorii Flash CMOS de tip W29C512AP-90.** 

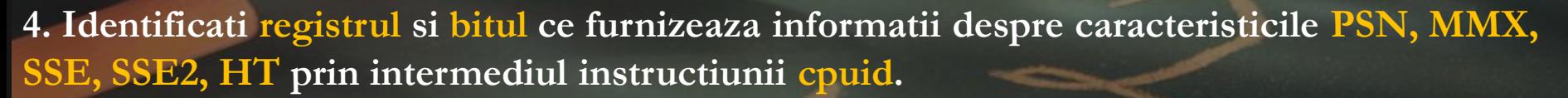

**Ce valoare ar trebui sa aiba bitul respectiv pt a fi activata/prezenta caracteristica?** 

**5. Executati aplicatia CPU-Z pe sistemul propriu si identificati caracteristicile acestuia.** 

**6. Repetati cerinta de a punctul 5 pentru AIDA64.** 

**7. Studiati fenomenul de overclocking: La ce se foloseste? Cand a aparut? De ce este posibil? De ce nu toate UCP pot fi imbunatatite cu acelasi factor ? INTREBARI**

**1. Care este denumirea noului "tip" de BIOS aparut in anii 2000 ?**

**2. Ce reprezinta UEFI? R: un standard/ un tip de bus/ un periferic ?**

p **3. Prin ce se deosebeste UEFI de BIOS-ul vechi? … a se vedea fisierul cu intrebari QUIZ**

**(Quiz BIOS si Quiz CPUID)**

**Teme- bonificatie**  $A N C A A P \AA T E A N - AC E P - U T C N$ 

1. Aveti UEFI ? Imagini din BIOS + explicatii => 1 punct

2. Stiti sa executati cpuid pe propriul PC si sa cititi valorile din registrii? (plecand de la un program gata dat in VisualC) Raspuns – capturi + explicatii -> 1 punct

3. Stiti sa interpretati valorile din registrii pentru propriul vostru sistem ?

Raspuns + rezolvare  $\geq 1$  punct